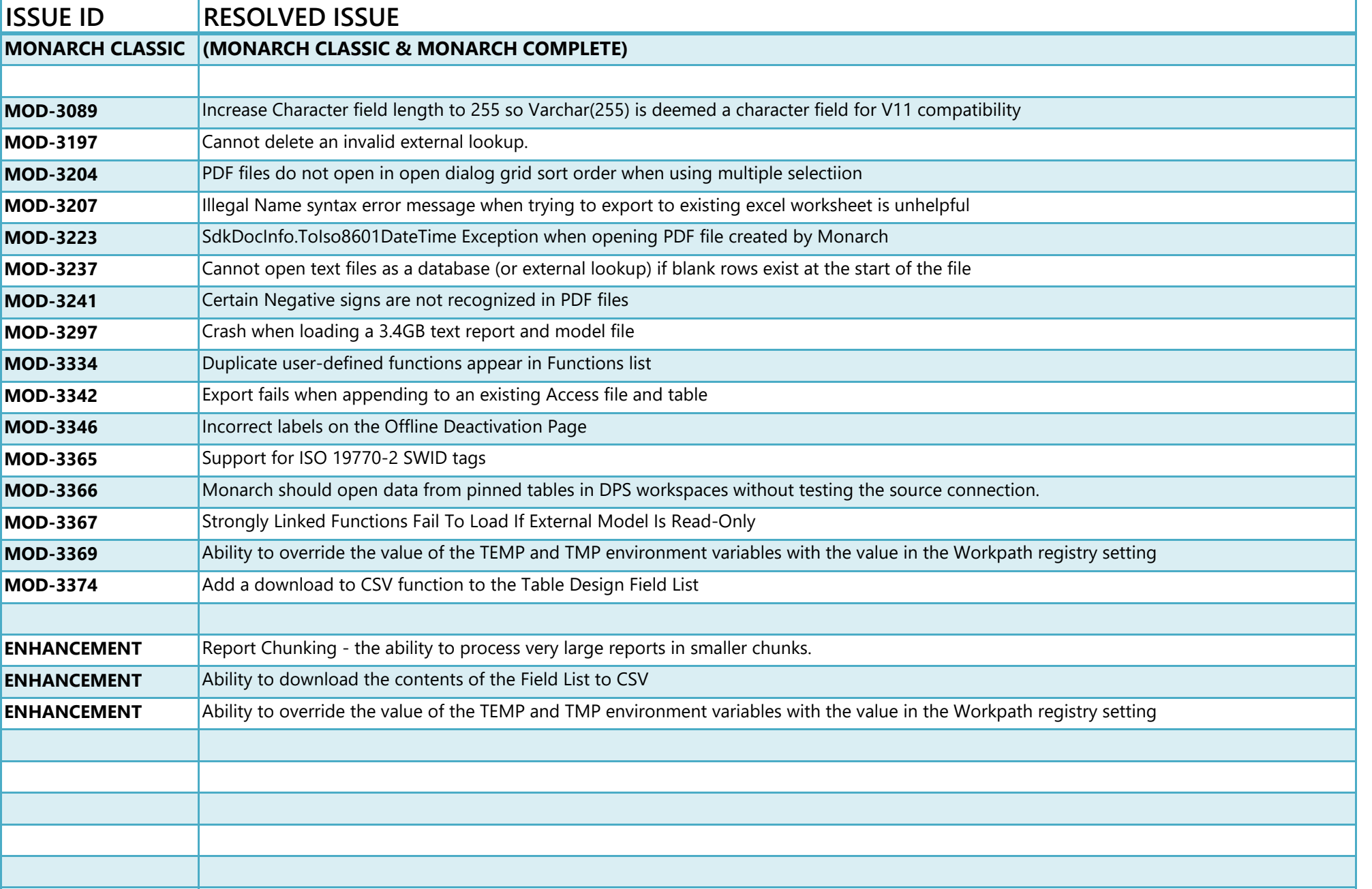

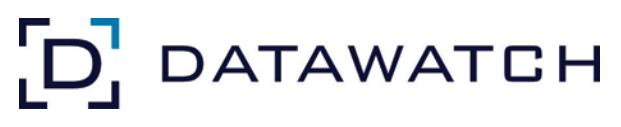

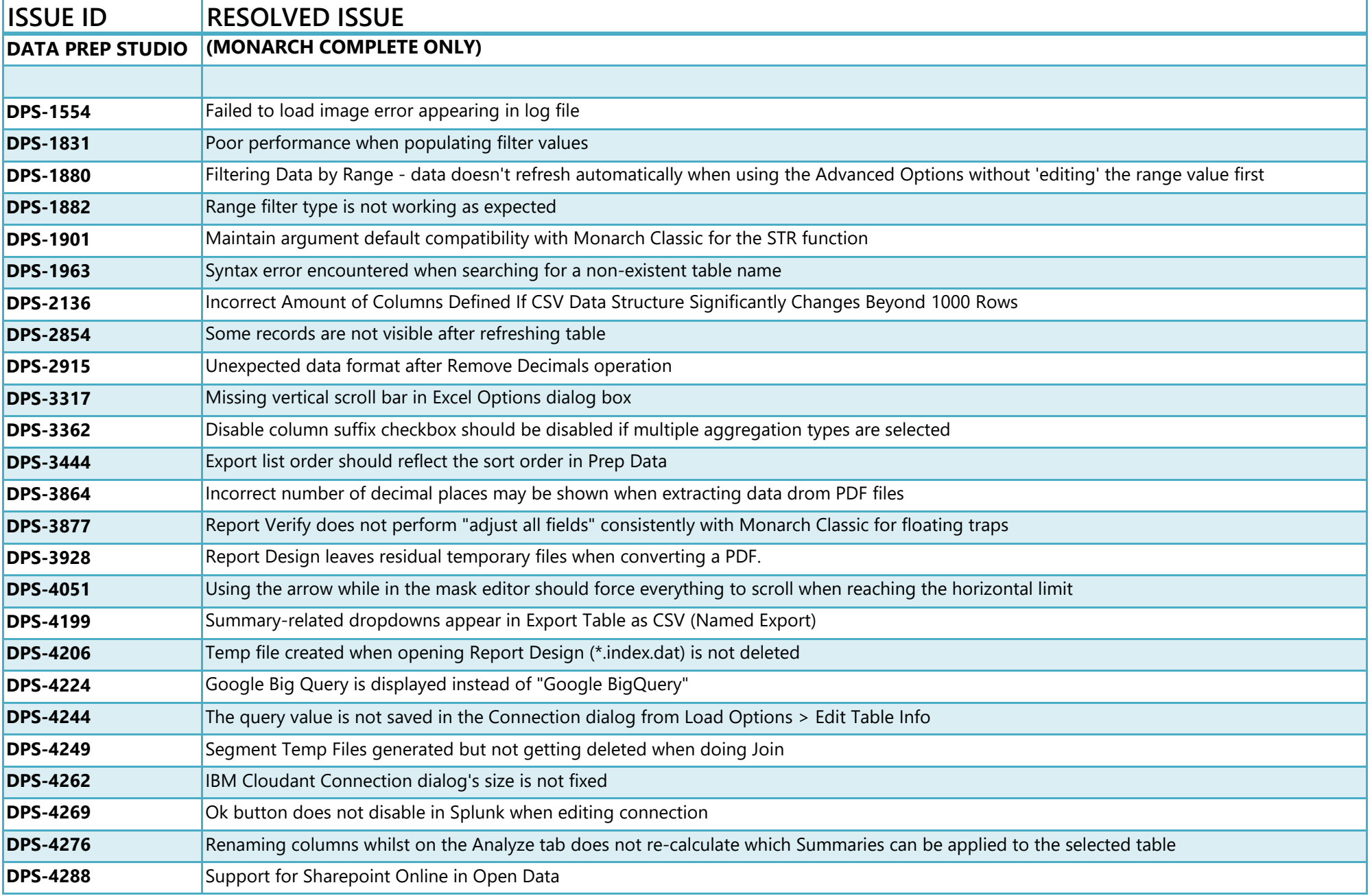

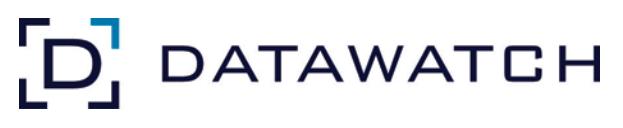

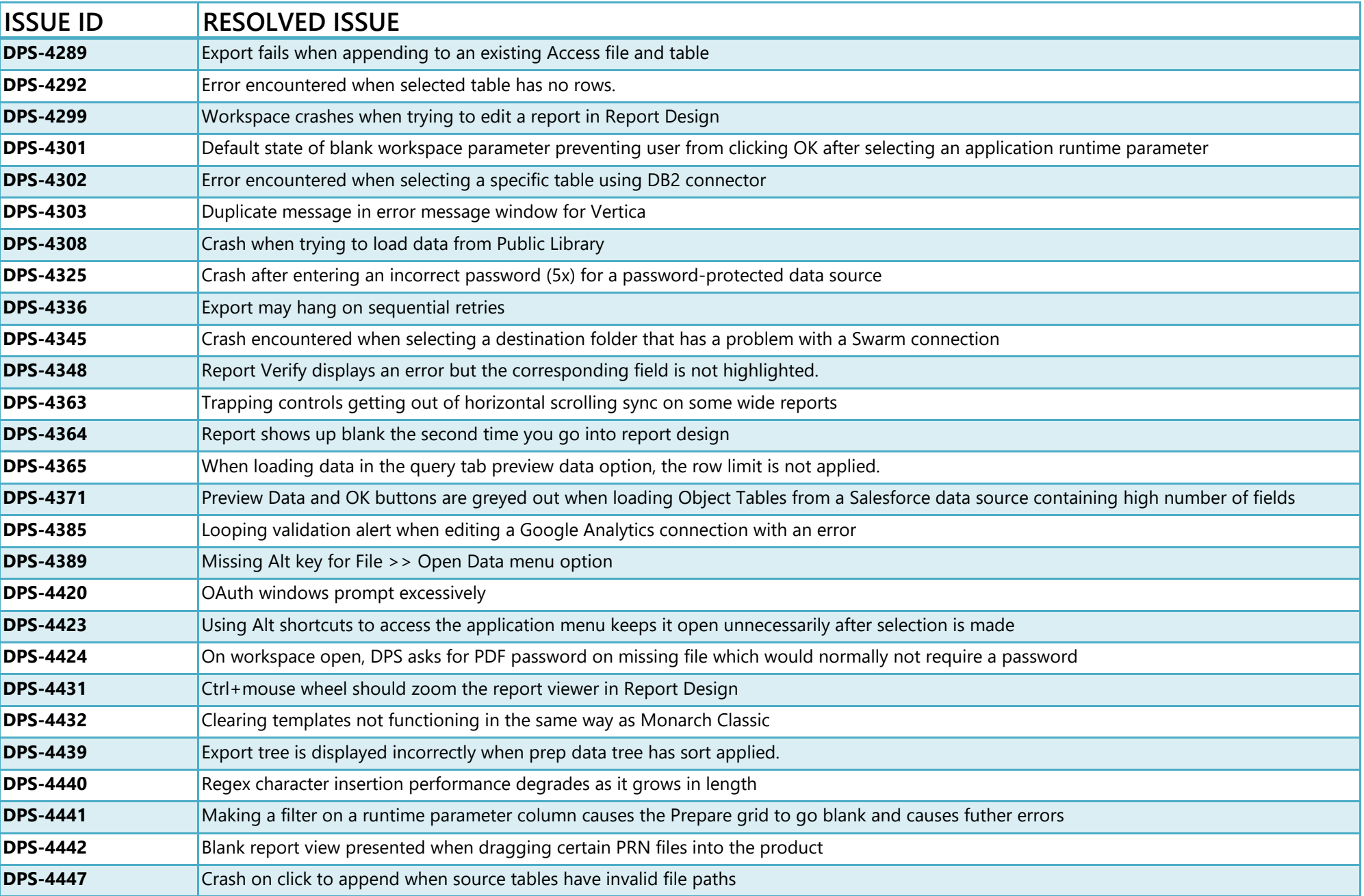

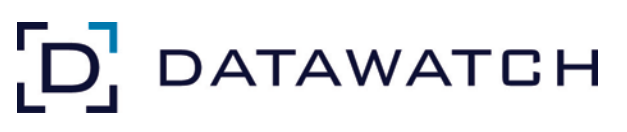

## Datawatch Monarch Release Notes **Version 15.2.0**

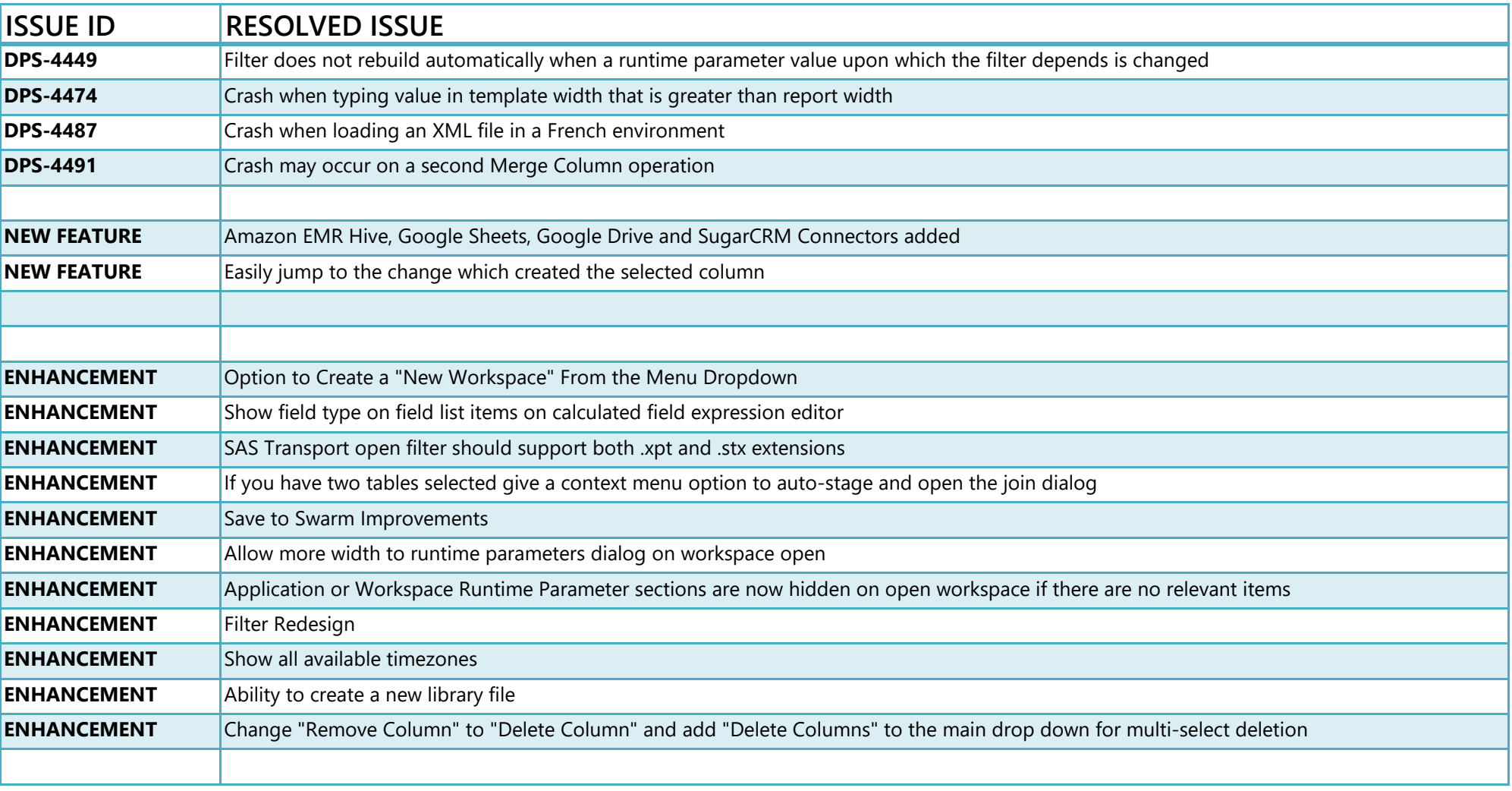

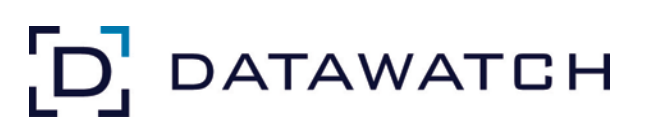

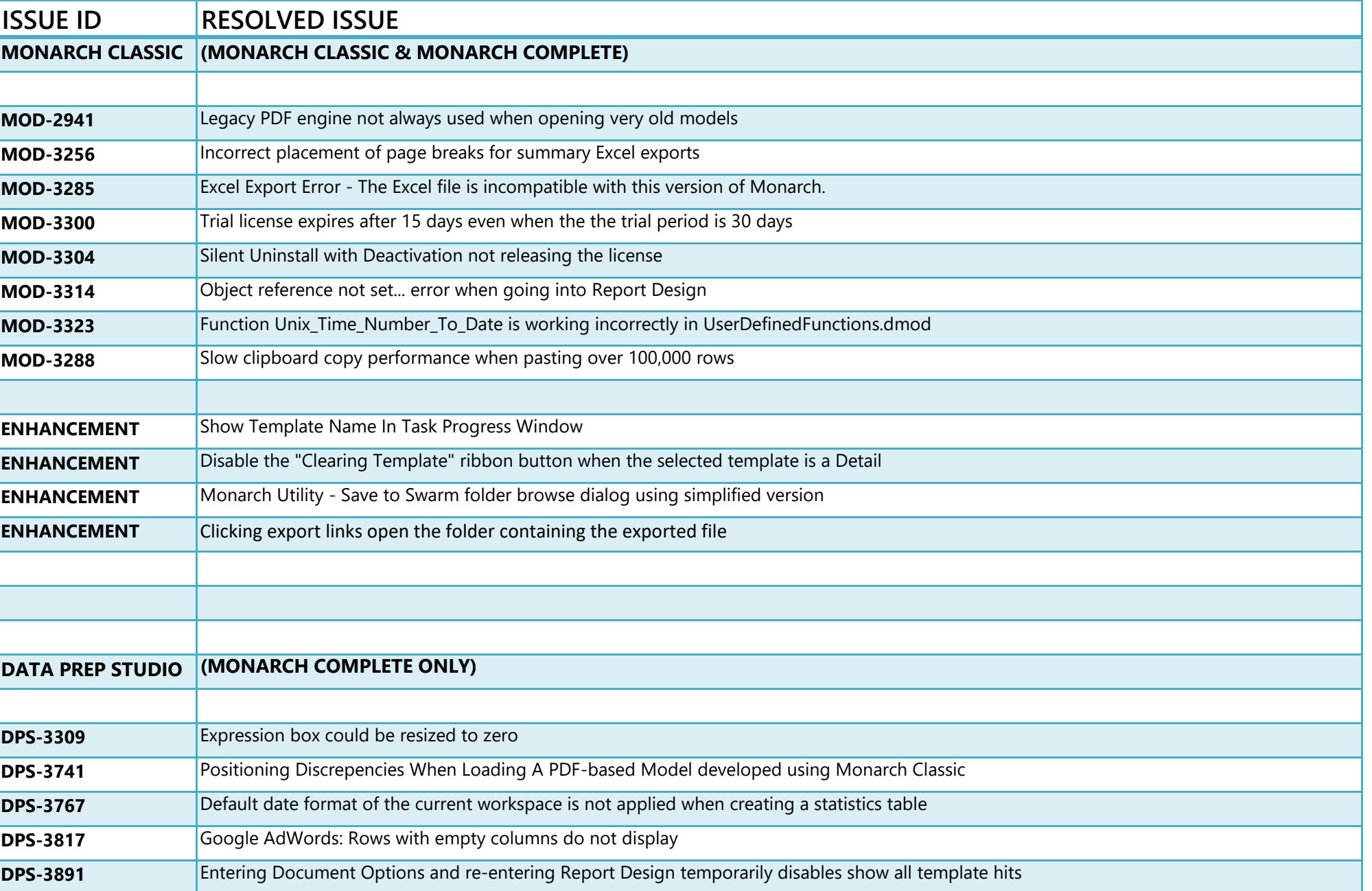

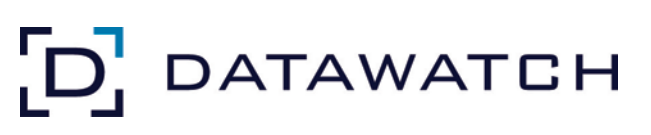

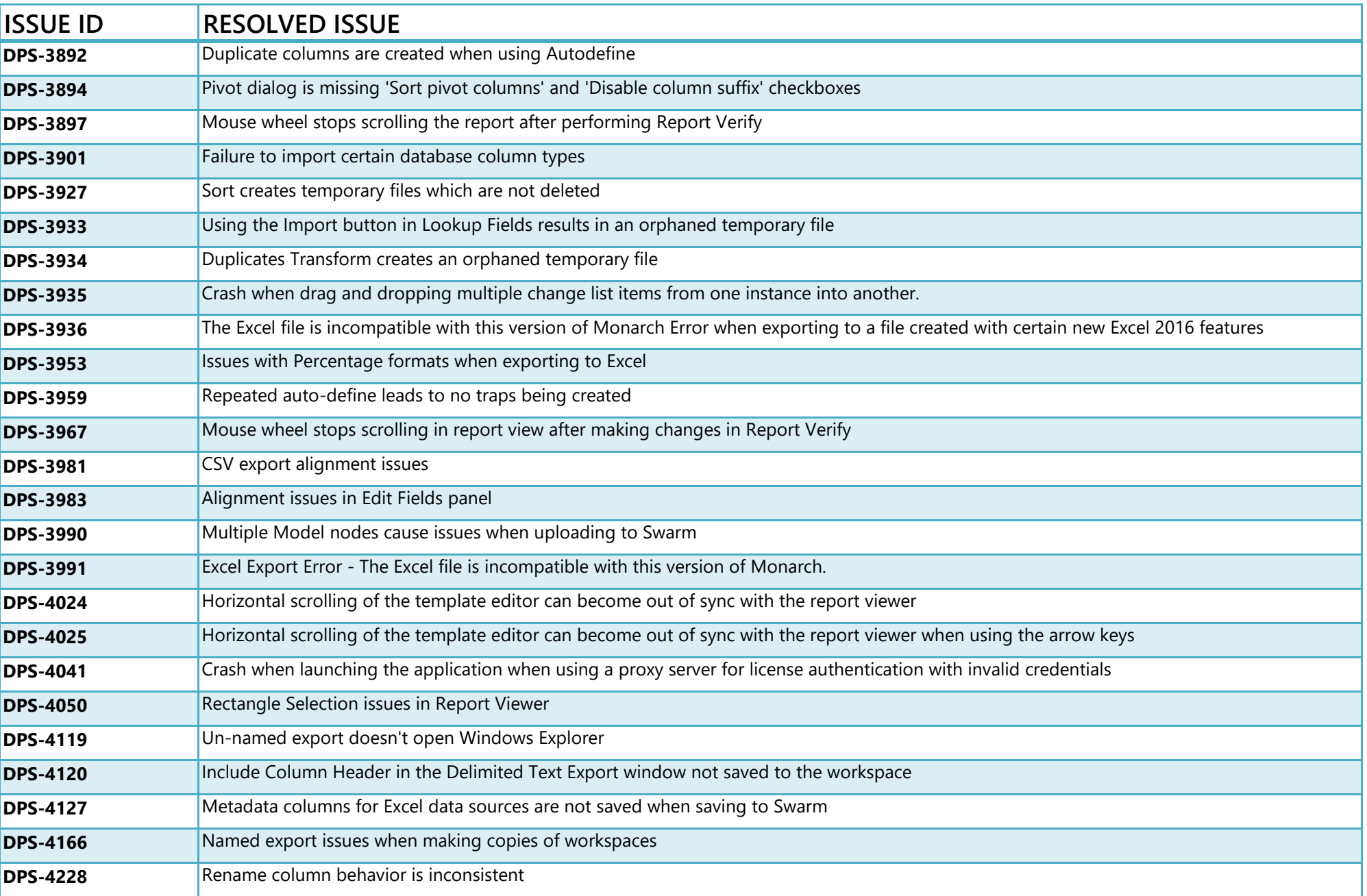

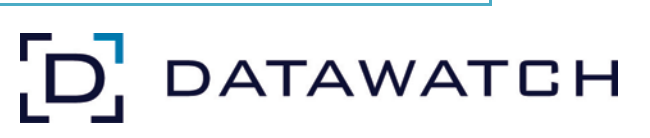

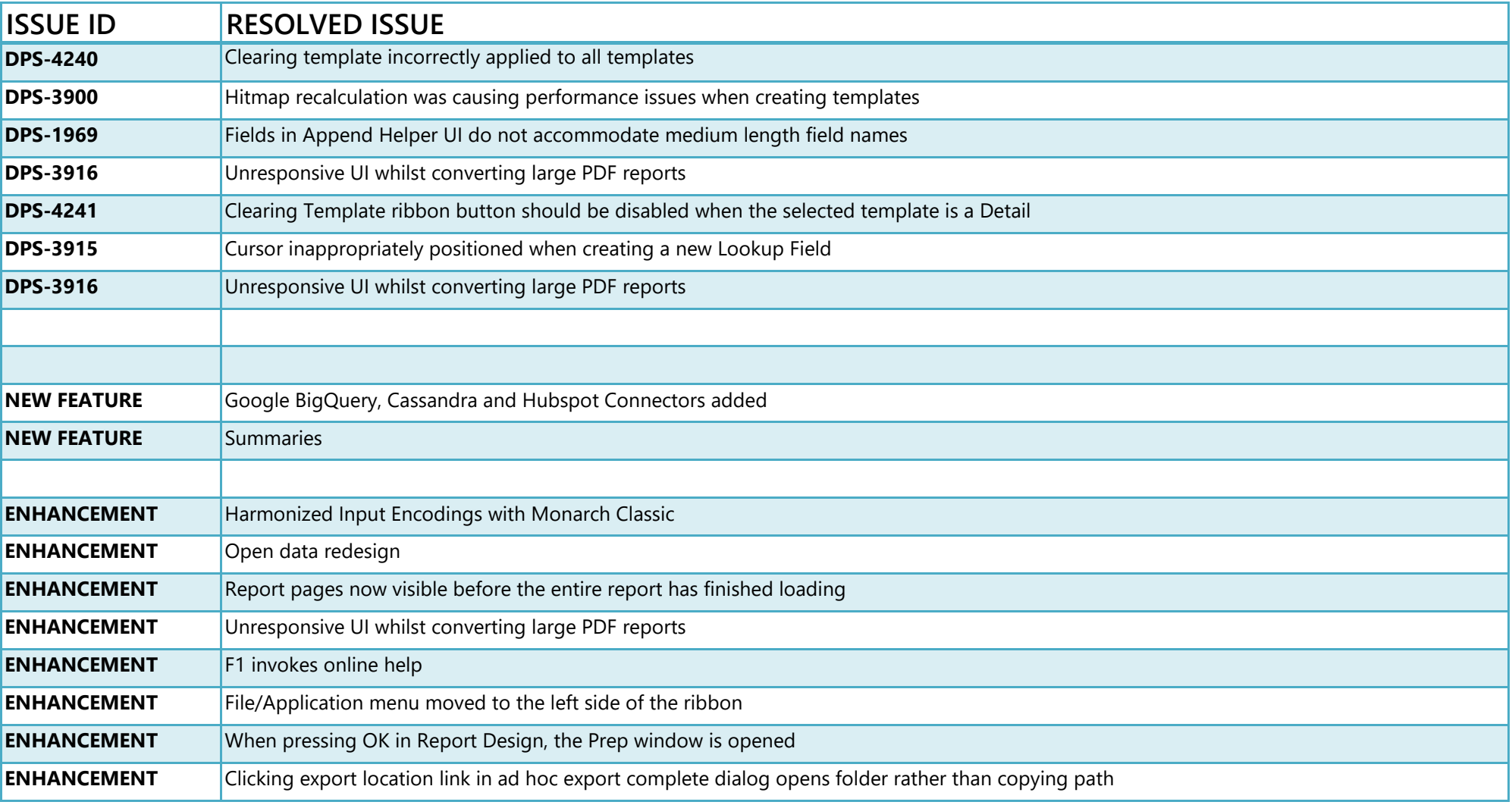

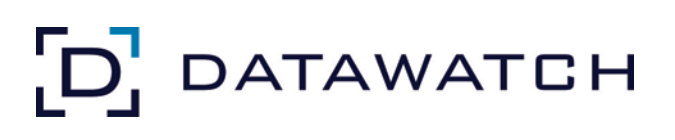

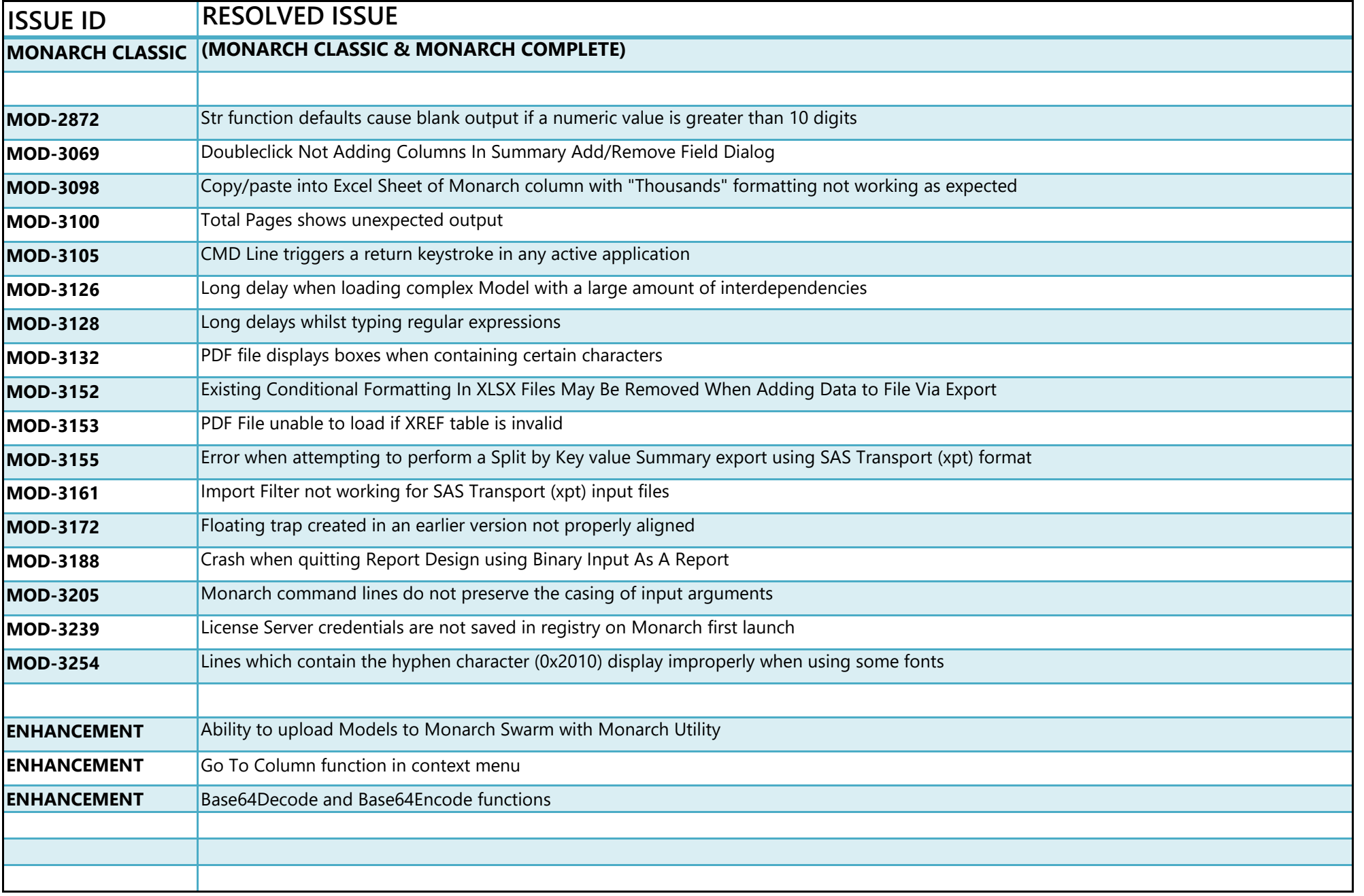

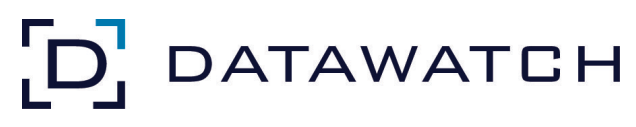

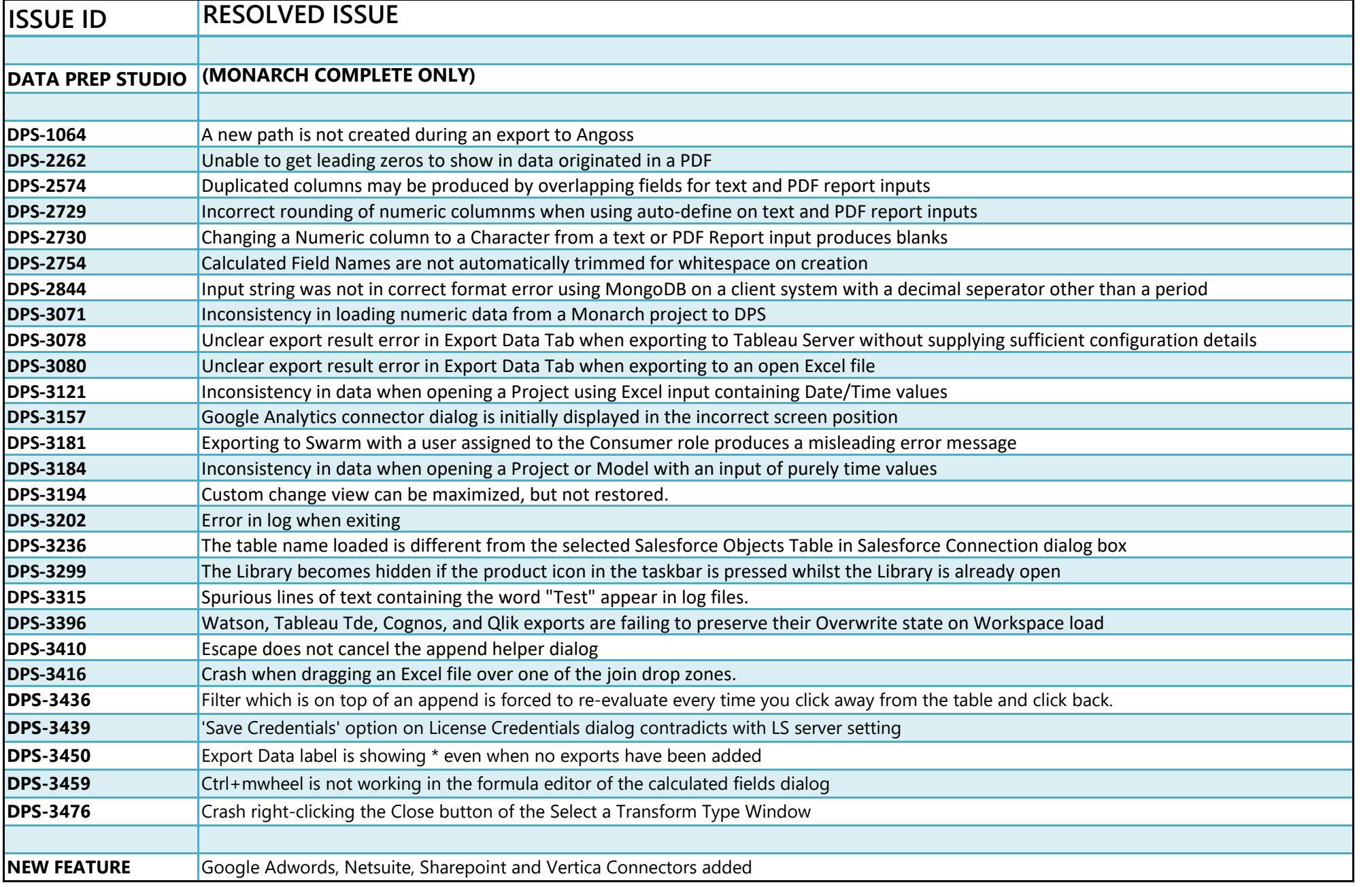

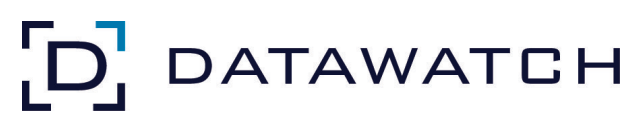

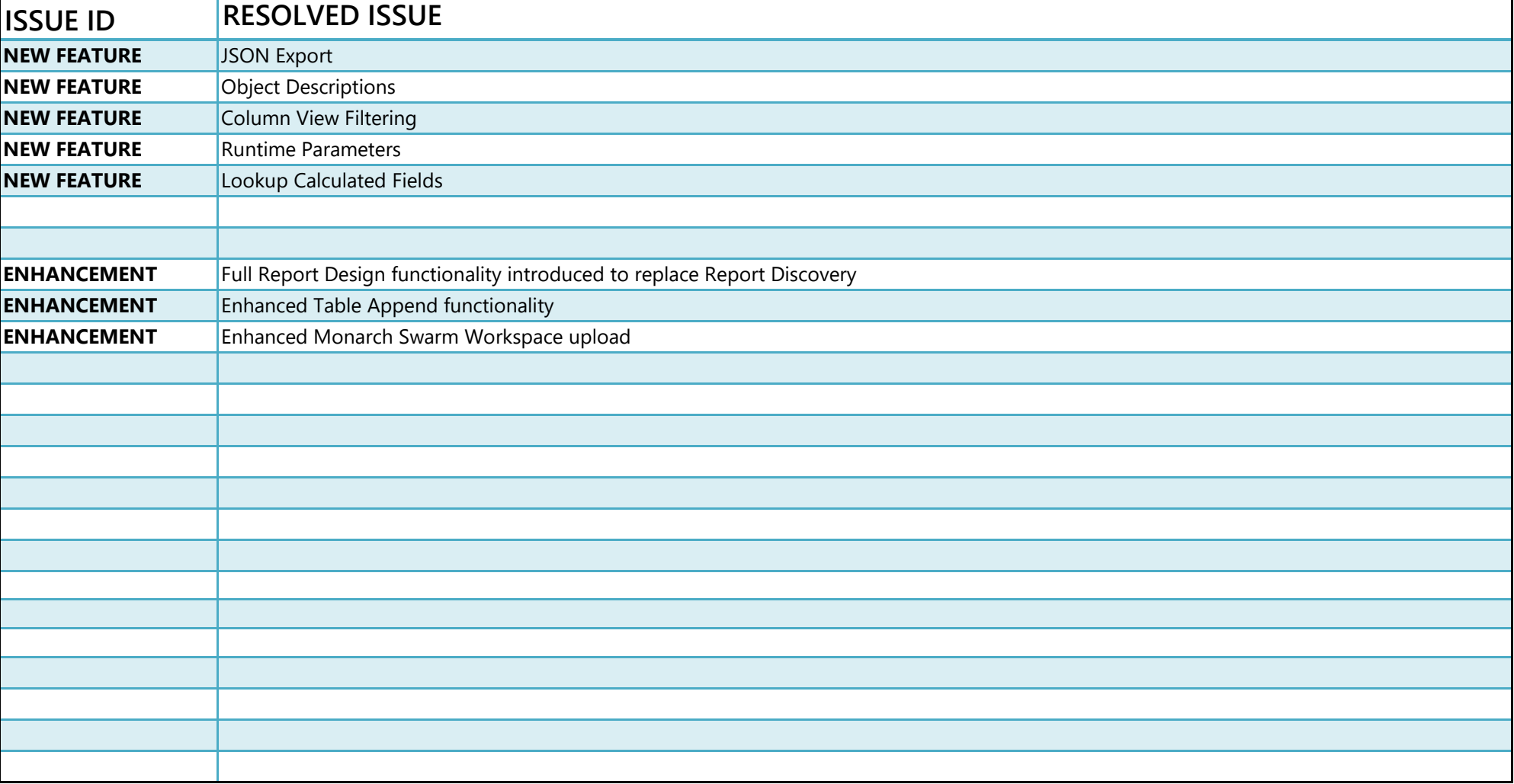

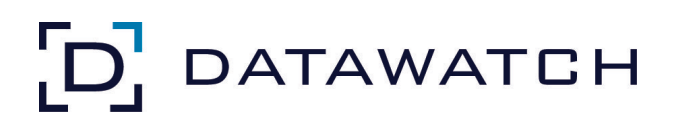